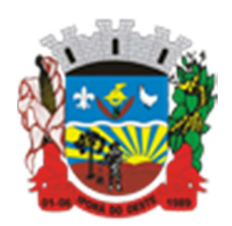

**Estado de Santa Catarina Município de Iporã do Oeste Caderno de Provas Edital de Processo Seletivo nº 002/2015** 

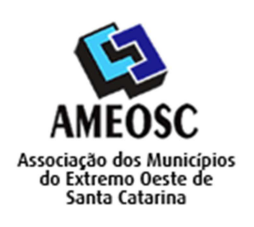

**CARTÃO RESPOSTA** 

 **Prova:** Conhecimento Especifico Português Matemática

### Prova para provimento do cargo de: *PROFESSOR DE INFORMÁTICA HABILITADO*

# **TIPO DE PROVA: 01 GABARITO**

#### **INSTRUÇÕES:**

- Deixe sobre a carteira apenas o documento de identificação e a caneta esferográfica de tinta preta ou azul, de material transparente.
- Preencha o **CARTÃO DE IDENTIFICAÇÃO**, com as informações solicitadas.
- Confira se sua prova é para o cargo ao qual se inscreveu e se a mesma contém 20 questões, numeradas de 1 a 20. Caso contrário, informe imediatamente ao fiscal de sala.
- Não serão aceitas reclamações posteriores por falha de impressão e/ou total de questões.
- Para cada questão existe apenas **UMA** resposta certa.
- A resposta certa deve ser marcada no **CARTÃO DE RESPOSTA.**

#### **VOCÊ DEVE:**

- Verificar o **TIPO DE SUA PROVA**, descrito acima, e preencher o quadrado do **CARTÃO DE RESPOSTA** ao qual ela corresponder, conforme ao lado demonstrado.
- Verificar, no caderno de provas qual é a letra (A, B, C, D) da resposta que você escolheu e preencher essa letra no **CARTÃO DE RESPOSTA.**
- Forma correta de preencher o **Tipo de Prova** e o **Cartão de Resposta (Gabarito): →**

#### **ATENÇÃO:**

- As marcações duplas, rasuradas ou marcadas diferente do modelo acima, ocasionará a anulação de sua prova e/ou questões.
- É de responsabilidade do candidato o preenchimento dos dados do **CARTÃO DE RESPOSTA.**
- A prova terá duração de **02h30min**, incluído neste horário, o tempo para o preenchimento do **CARTÃO DE RESPOSTA**.
- A saída da sala só poderá ocorrer depois de decorridos 30 (trinta) minutos do início das provas.
- Ao sair da sala, entregue o **CARTÃO DE RESPOSTA** e o **CARTÃO DE IDENTIFICAÇÃO** ao fiscal da sala e retire-se imediatamente do local de aplicação das provas.

#### **QUESTÕES DE CONHECIMENTO ESPECÍFICO**

01.Os discos rígidos, CD-ROM, USB estão identificados por arquivos referentes a estes dispositivos, no Linux, no diretório:

- A) **/dev**.
- B) /home.
- C) /root.
- D) /lib.
- 02. Qual a versão mais atual do Windows?
	- A) Windows 7.
	- B) Windows 8.
	- C) Windows 9.
	- **D)Windows 10.**
- 03. Qual botão do MS-Word inseri um clip-art no documento? **Correta: letra "b"**

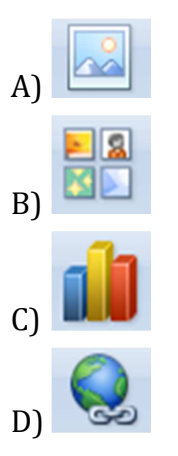

04. Qual ferramenta no Libre Office se destina à criação de apresentações, cheia de efeitos e animações, permite trabalhar com gráficos 2 e 3D além de oferecer suporte à criação de Flash's (.swf) a partir de suas apresentações?

- A) Calc.
- B) Math.
- **C) Impress.**
- D) Base.

A) Na impressão use um hífen para definir um intervalo de páginas.

### **B)Na impressão use dois pontos para definir páginas independentes.**

C) Comentário: Permite acrescentar comentário às modificações efetuadas.

D) Mesclar documento: Caixa de diálogo que permite integrar as modificações efetuadas.

06. Toda fórmula no MS-Excel sempre começa com o sinal de \_\_\_\_\_\_\_\_\_\_\_\_\_\_\_para que o programa entenda que é um cálculo e não um texto qualquer que está sendo digitando.

- A) Exclamação.
- B) Interrogação.
- C) Subtração.
- **D)Igual.**

07. No MS-Word qual é a função para colorir o plano de fundo de trás do texto ou parágrafo selecionado?

A) Alterar Estilos.

### B) **Sobreamento**.

- C) Cor da Fonte.
- D) Formatar Pincel.
- 08. Qual alternativa abaixo não é um serviço da Internet?
	- A) Correio Eletrônico.

# **B) Scandisk.**

- C) FTP.
- D) Telnet.
- 09. Em qual Guia do MS-Word fica a ferramenta "Fonte"?
	- A) Correspondências.

# **B) Início.**

- C) Revisão.
- D) Inserir.
- 10. O Disco Rígido pode ser chamado também de.

# **A)Winchester.**

B) CPU.

C) BIOS.

D) Gabinete.

11. É a função do antivírus que simula um ambiente (como se fosse uma máquina virtual, emulando acesso ao registro e componentes) para avaliar o comportamento de alguns arquivos e executáveis. Trata-se do (a):

### **A) Sandbox.**

- B) Smtp.
- C) Quarentena.
- D) Inbox.
- 12. Qual a função do comando "cmp" no Linux?

# **A)Comparar dois arquivos e mostrar a primeira diferença entre eles.**

- B) Criar links, simbólicos ou absolutos.
- C) Mover ou renomear arquivos.

D)Atualizar as informações sobre as datas de último acesso e última modificação de um arquivo.

# **QUESTÕES DE PORTUGUÊS**

- 13. Deveria ter sido escrito com X e não com CH:
	- A) Chocalhada Chocante.
	- B) Chocar Chocolate.
	- C) Chofer Chope.
	- **D) Enchofre Enchotar.**
- 14. É o conjunto de duas ou mais palavras que equivalem a uma interjeição:
	- A) Locução adverbial.
	- **B) Locução interjetiva.**
	- C) Conjunção.
	- D) Preposição.
- 15. Em qual das frases há ênclise?
	- A) Isto me deixa confusa.
- B) Falar-me-ia de amor.
- **C) Encontrei-o em casa.**
- D) Não o faça de tolo.
- 16. Não apresenta sinônimos:

#### **A) Pachorra – Revolta.**

- B) Ranço Mofo.
- C) Ponderação Reflexão.
- D) Saliência Relevo.
- 17. Assinale a frase que não possui predicado nominal:

#### **A) Mamãe permanece naquela casa.**

- B) Mamãe permanece calma.
- C) O vaso está quebrado.
- D) Ele virou jornalista.

#### **QUESTÕES DE MATEMÁTICA**

18. Em uma escola de dança, a turma das 19h tem uma razão homens/mulheres de 2/3, já na turma das 21h essa razão é de 3/1. Na festa de final de ano juntaram- se as duas turmas. Qual a razão de homens/mulheres nessa festa?

- A) 10/3
- B) 12/3
- C) **11/3**
- D) 13/3

19. Um famoso programa de lutas utiliza como ringue um octógono regular, ou seja, com todos os lados iguais. Sabe-se que uma ring girl ao apresentar o round que irá começar anda pelo perímetro desse octógono. Se ela andou 16m, qual a área aproximada desse ringue?

- A) 4,83m²
- B) 9,66m²
- $C)$  14,49 $m<sup>2</sup>$
- D) **19,32m²**

20. Uma impressora 3D gasta 1g de material para fazer um ponto de 1cm<sup>3</sup>. Quanto custará para fazer um objeto com volume de  $1m^3$ , se o material custa R\$0,10/g

- A) R\$ 100,00
- B) R\$ 1.000,00
- C) R\$ 10.000,00
- D) **R\$ 100.000,00**